## **Imaging**

Mit dem Imaging Modul gibt es die Möglichkeit mehrere PDF´s,Bilddateien,… auf einmal zu Importieren. Es kann dann in dieser Maske der Ordner, der Dokumenttyp und die Dokumenttyp spezifischen Einstellungen gemacht werden um damit dann diese Dateien zu Importieren. Des weiteren bietet diese Maske die Möglichkeit eine [OCR-Indizierung](https://wiki.speedy-pdm.de/doku.php?id=speedy:30_modules:ocr) auf dem ausgewählten Dokument auszuführen.

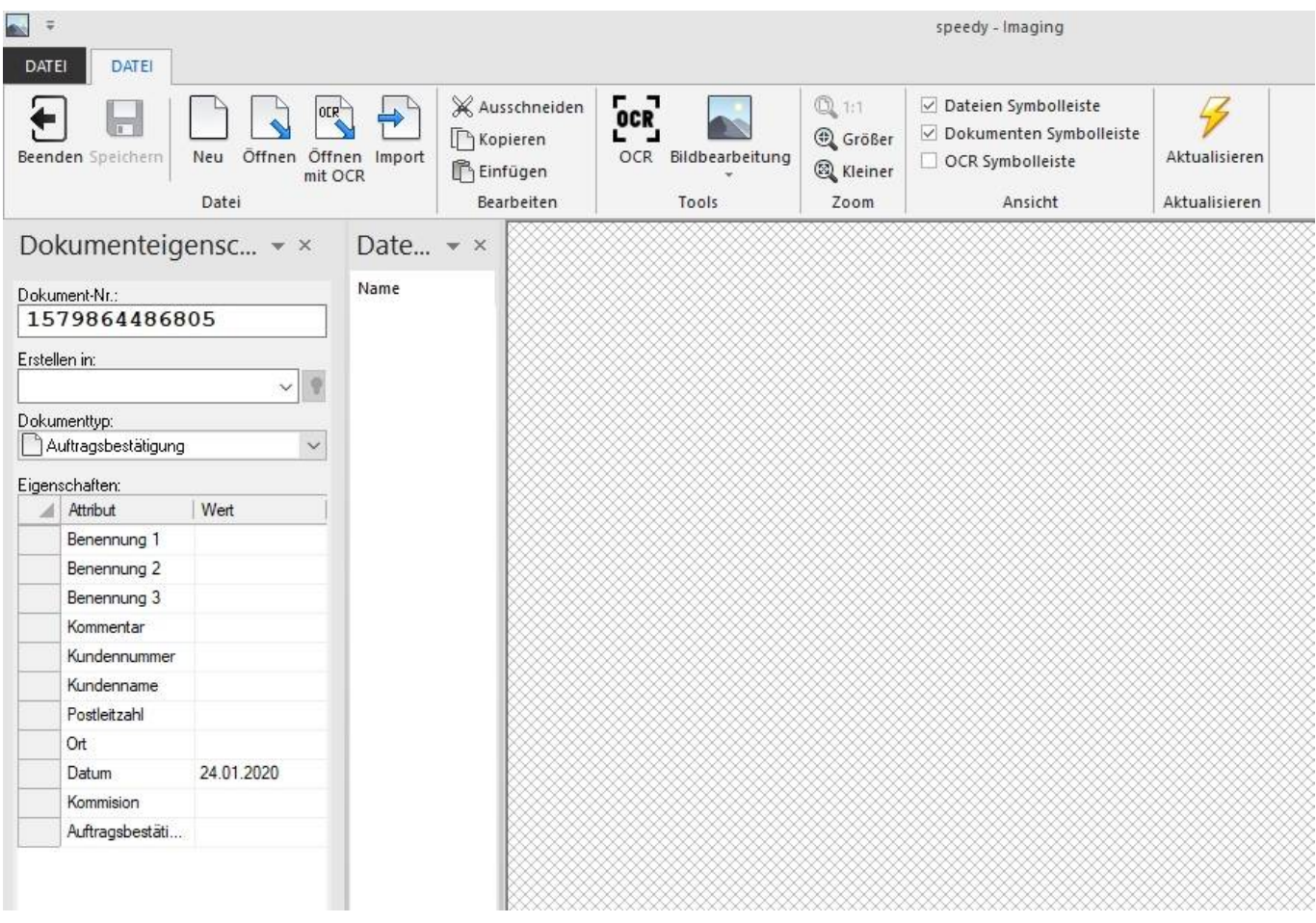

From: <https://wiki.speedy-pdm.de/>- **speedyPDM - Wiki**

Permanent link: **[https://wiki.speedy-pdm.de/doku.php?id=speedy:30\\_modules:imaging&rev=1610463064](https://wiki.speedy-pdm.de/doku.php?id=speedy:30_modules:imaging&rev=1610463064)**

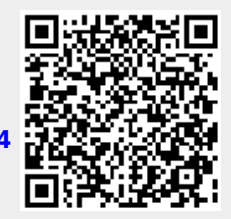

Last update: **2021/01/12 15:51**